## **I cannot make any bookings and logging out is not possible! What can I do?**

In some cases, the booking page may be displayed incorrectly or inadequately (unfamiliar graphic design of the interface, missing buttons or icons for booking and the like).

## Example images

*(For GDPR reasons, all personal data has been deleted from the images. As these images are from an actual case, it is only available in the German version.)*

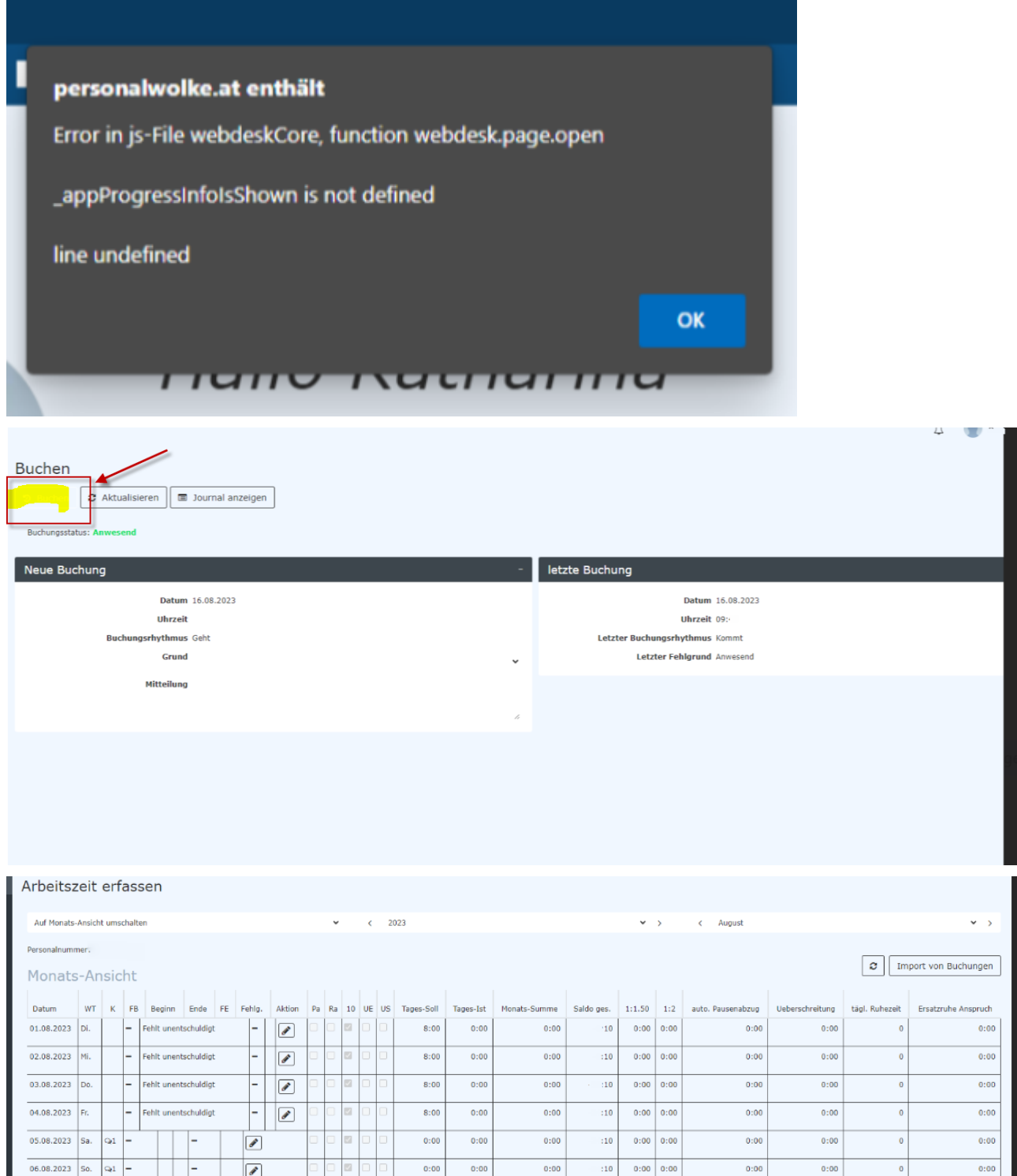

**What can you do?**

- Delete the browser cache
- Close the browser
- Open the Personalwolke again
- Use an alternative browser in addition to opening